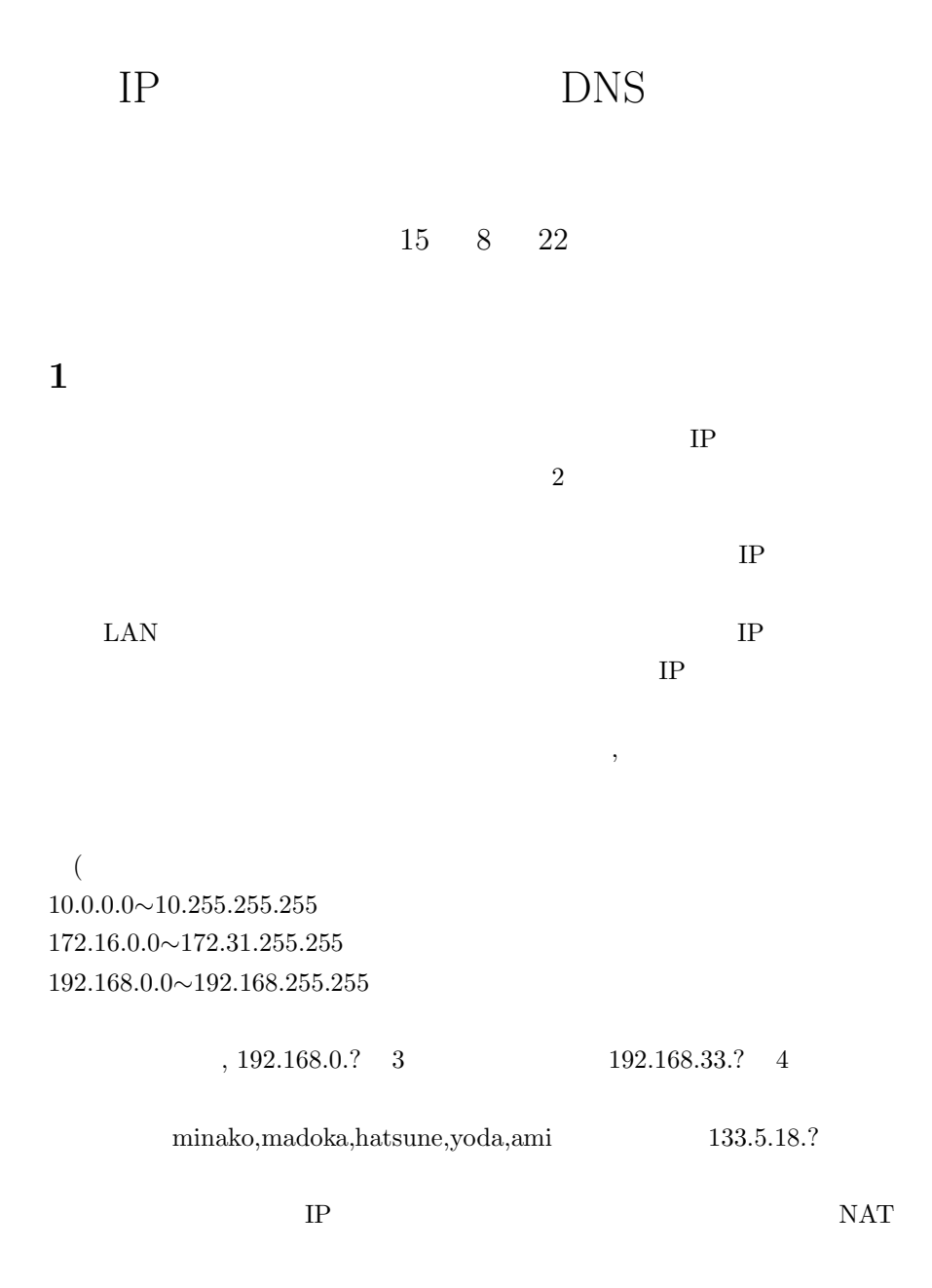

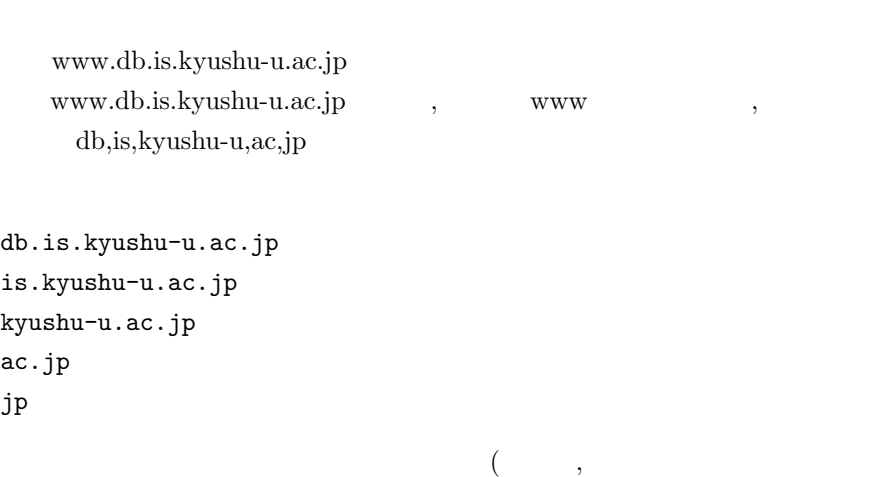

 $\ldots$ 

 $IP$ 

## **3 DNS(Domain Name System)**

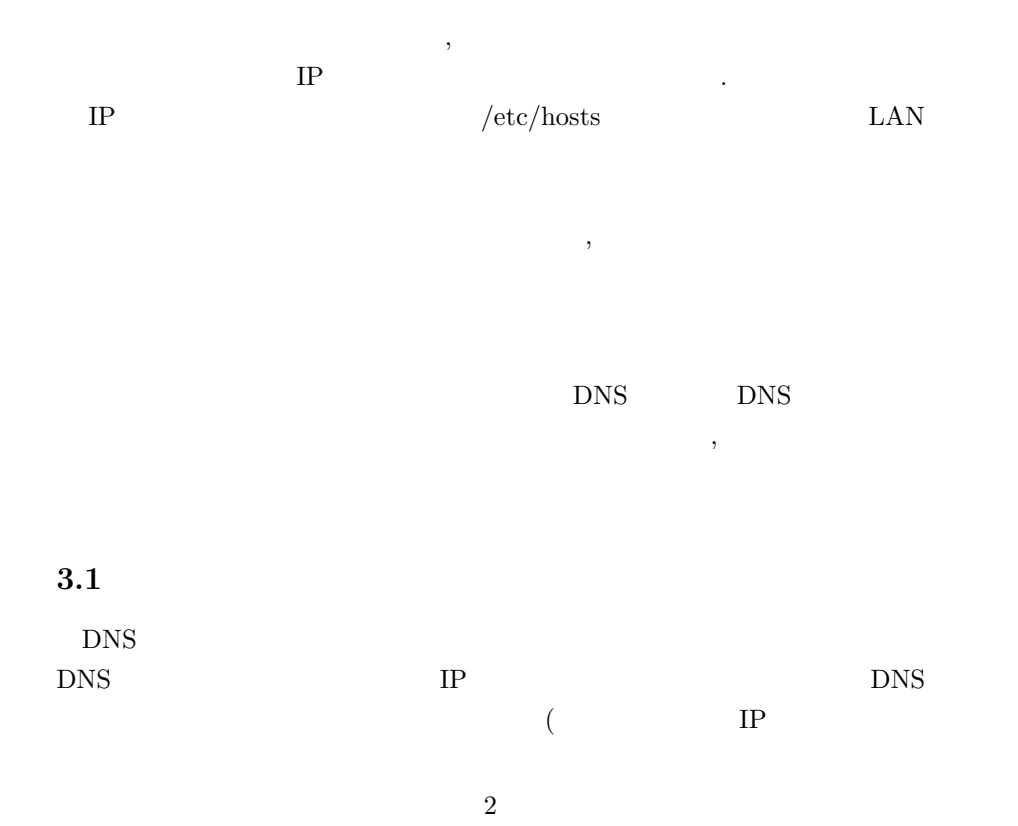

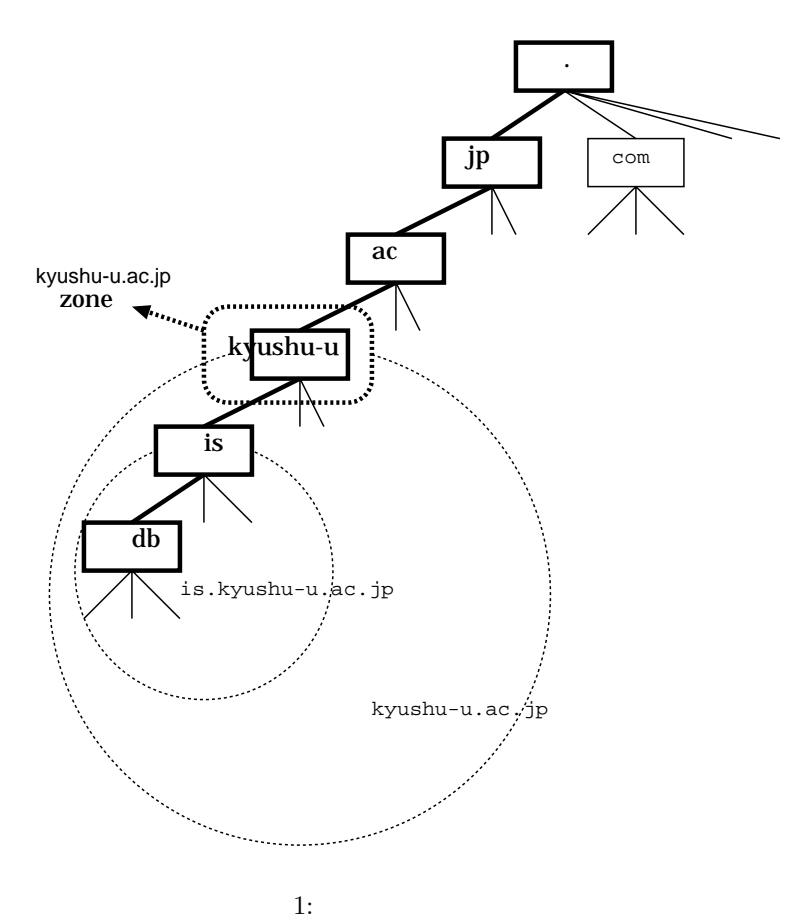

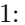

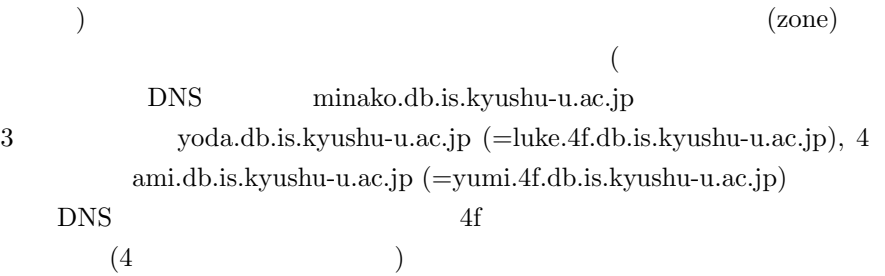

 $\mathcal{C}$ 

 $\mathcal{A}$ 

## **3.2** DNS

 $\bullet$ 

 $\bullet$ 

 ${\rm BIND} ({\rm Berkeley~In}\label{ex-qie:un}$ ternet Name Domain)  $\hfill\rm BIND$   $\hfill\rm$  /etc

 $\bullet$   $\qquad \qquad \left( \mathrm{yoda,ami}\right)$ 

**–** コンフィギュレーションファイル

 $/etc/named.comf$ 

∗ ゾーンデータファイル  $IP$  $\rightarrow$ IP  $3 \t yoda /etc/namedb/4f.zone, 4$  ami  $/etc/namedb/4f.zone$  $\mathbf 1$ ,  $\mathbf 1$ IP CNAME luke IN A 192.168.33.1 akari IN A 192.168.33.17 yoda IN CNAME luke ∗ 逆引きデータファイル  $IP$ IP  $\longrightarrow$  $3 \hskip 20pt \text{yoda} \hskip 2mm/\text{etc/namedb/4f.rev, 4} \hskip 20pt \text{ami}$ /etc/namedb/4f.rev  $1$  IP  $\overline{\phantom{a}}$ 1 IN PTR luke.4f.db.is.kyushu-u.ac.jp. 17 IN PTR akari.4f.db.is.kyushu-u.ac.jp.

 $IP$  $/etc/namedb/named.root$ 

 $\,$ ,

**–** ルートキャッシュファイル

 $IP$ 

**–** データファイル

 $/etc/resolv.comf$ 

## $IP$

 $\bullet$  (assuming to  $\bullet$ 

```
domain 4f.db.is.kyushu-u.ac.jp
search 4f.db.is.kyushu-u.ac.jp db.is.kyushu-u.ac.jp
nameserver 192.168.33.1 # yoda/luke
nameserver 133.5.18.160 # minako
```
## **4** 実習

RP TOS COS ami,yoda  $/etc/namedb/xxxx.[zone,rev]$   $/etc/resolv.com$ entrational aming the set of the set of the set of the set of the set of the set of the set of the set of the set of the set of the set of the set of the set of the set of the set of the set of the set of the set of the se nslookup  $\mathbb{P}$ ,  ${\rm minako} \hspace{2cm} / {\rm usr/named}$